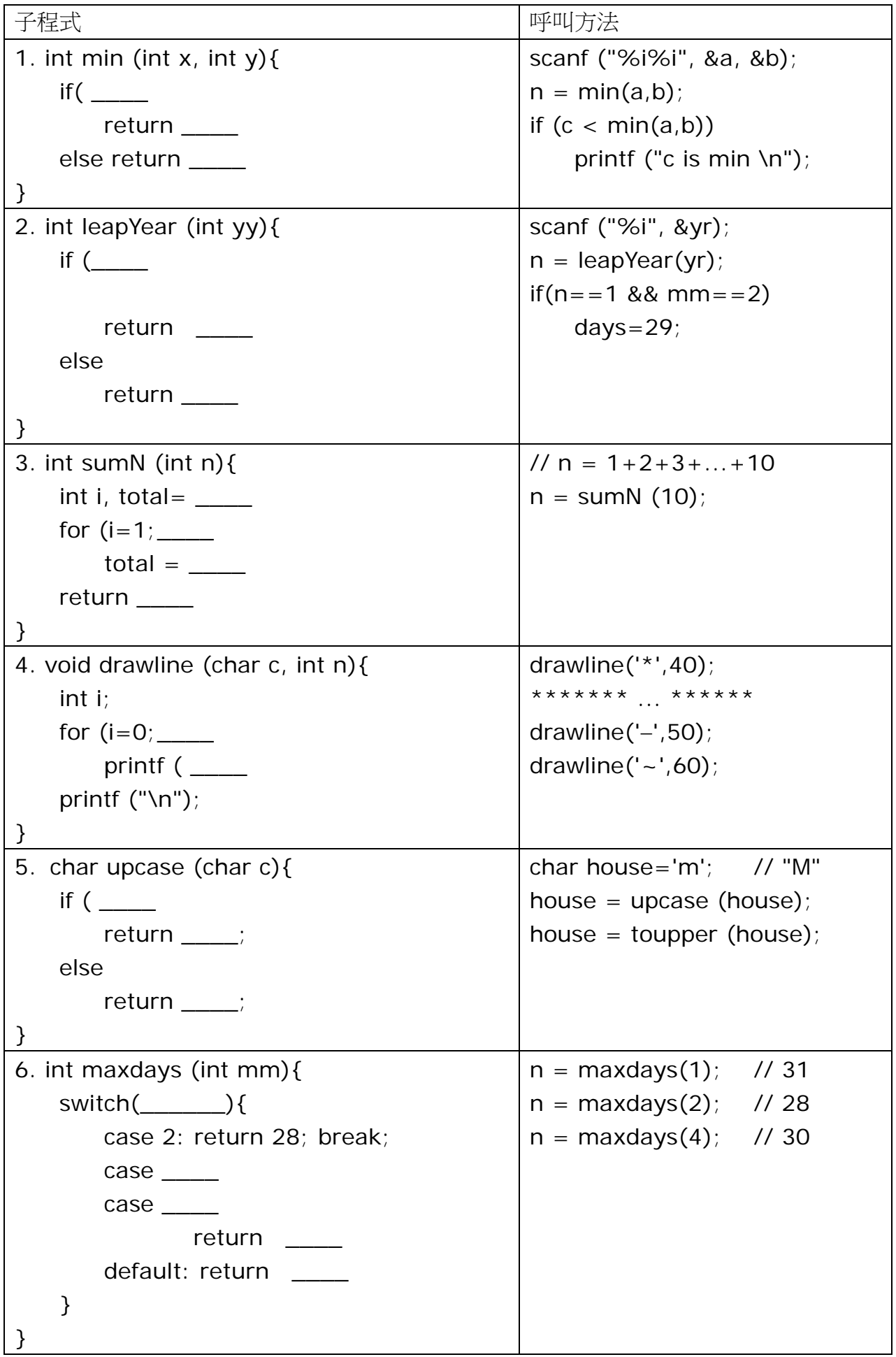

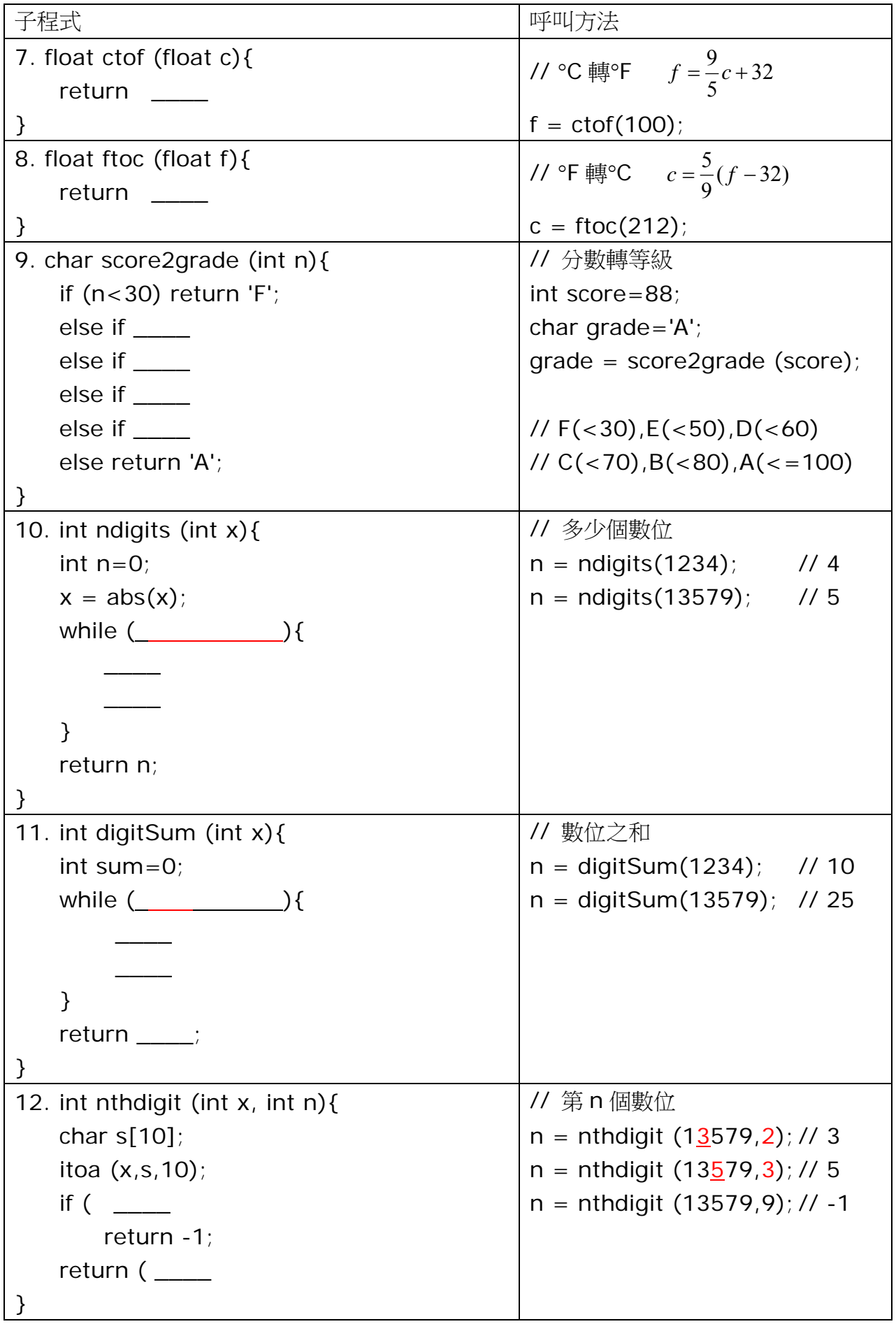

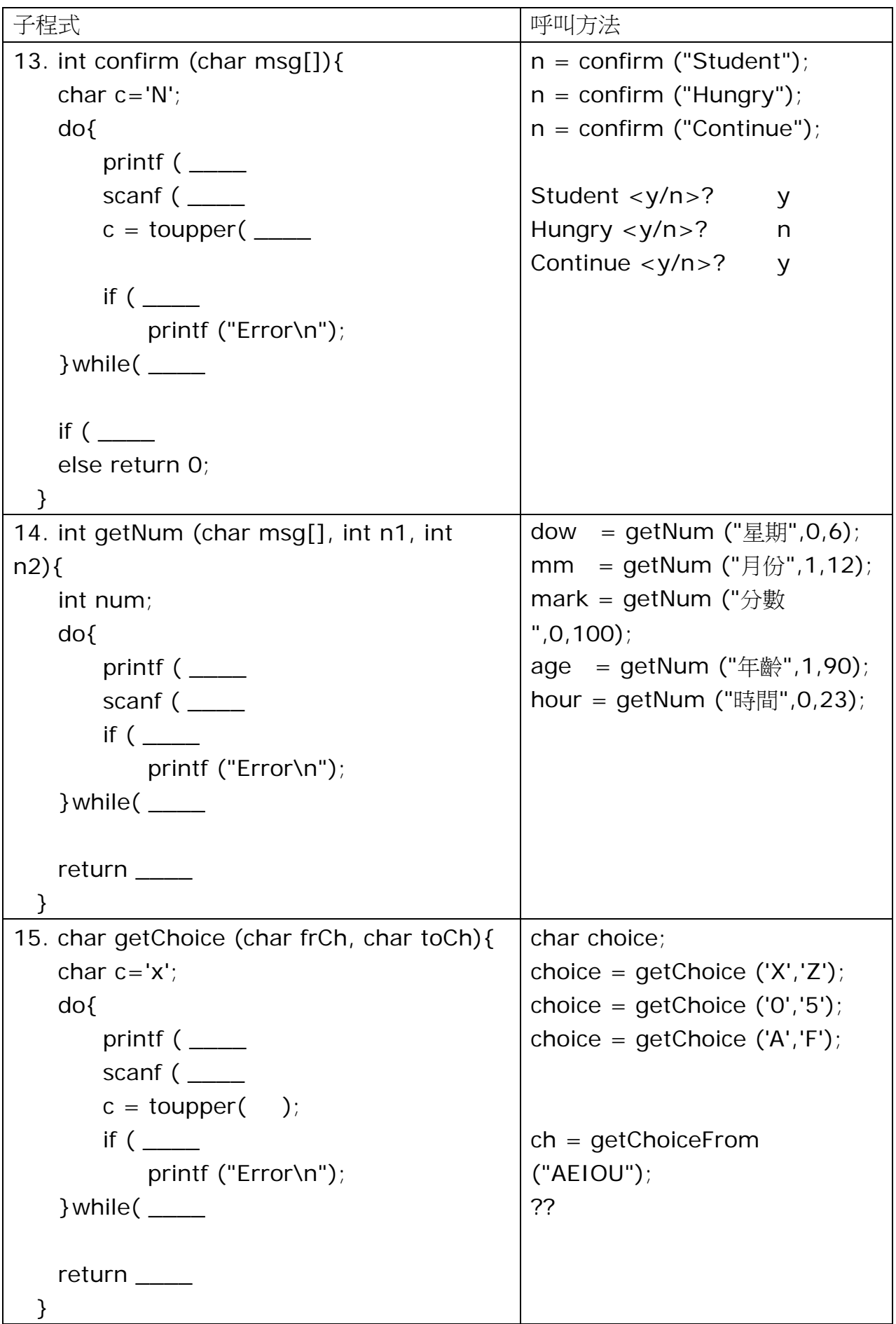

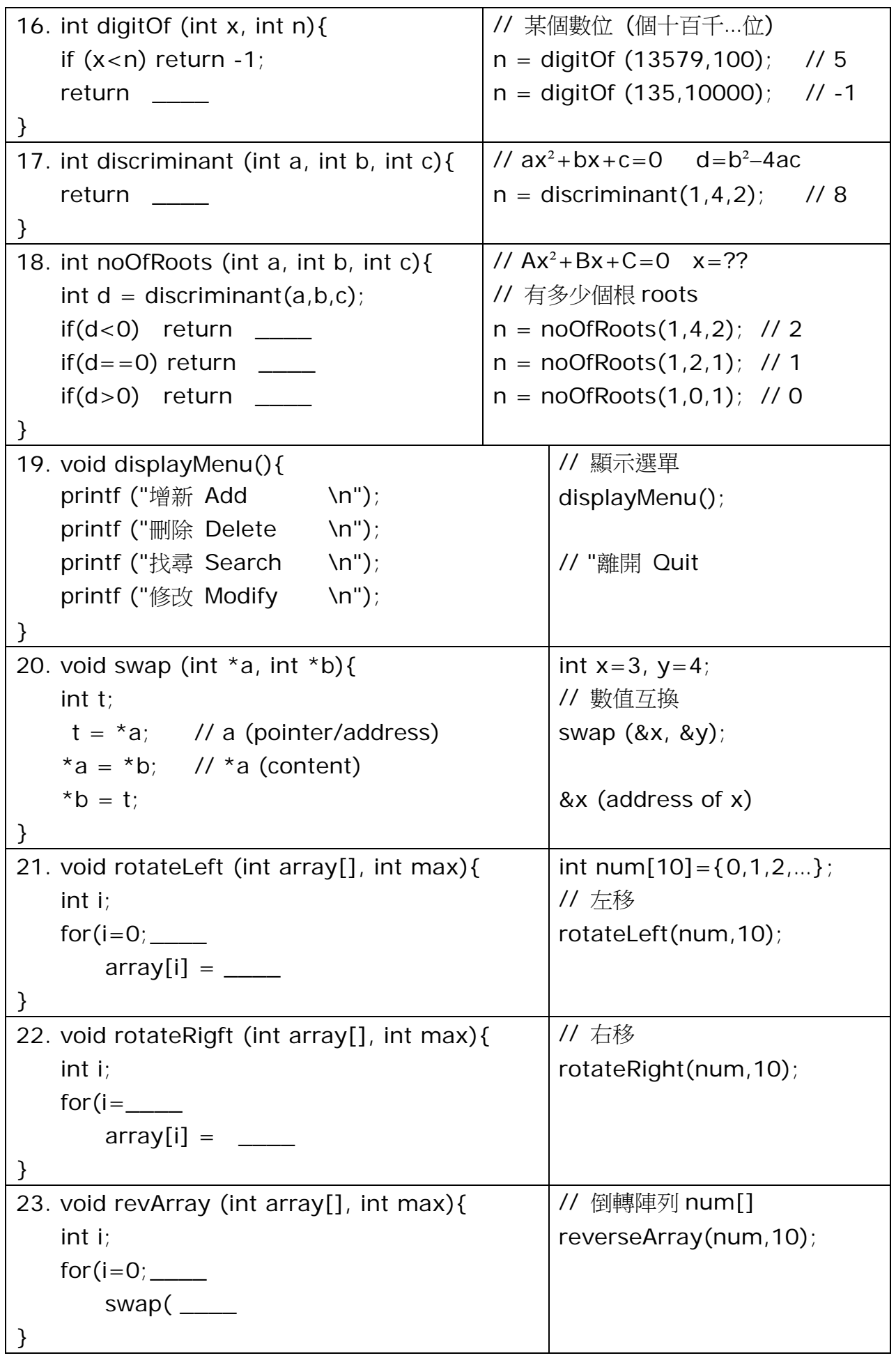

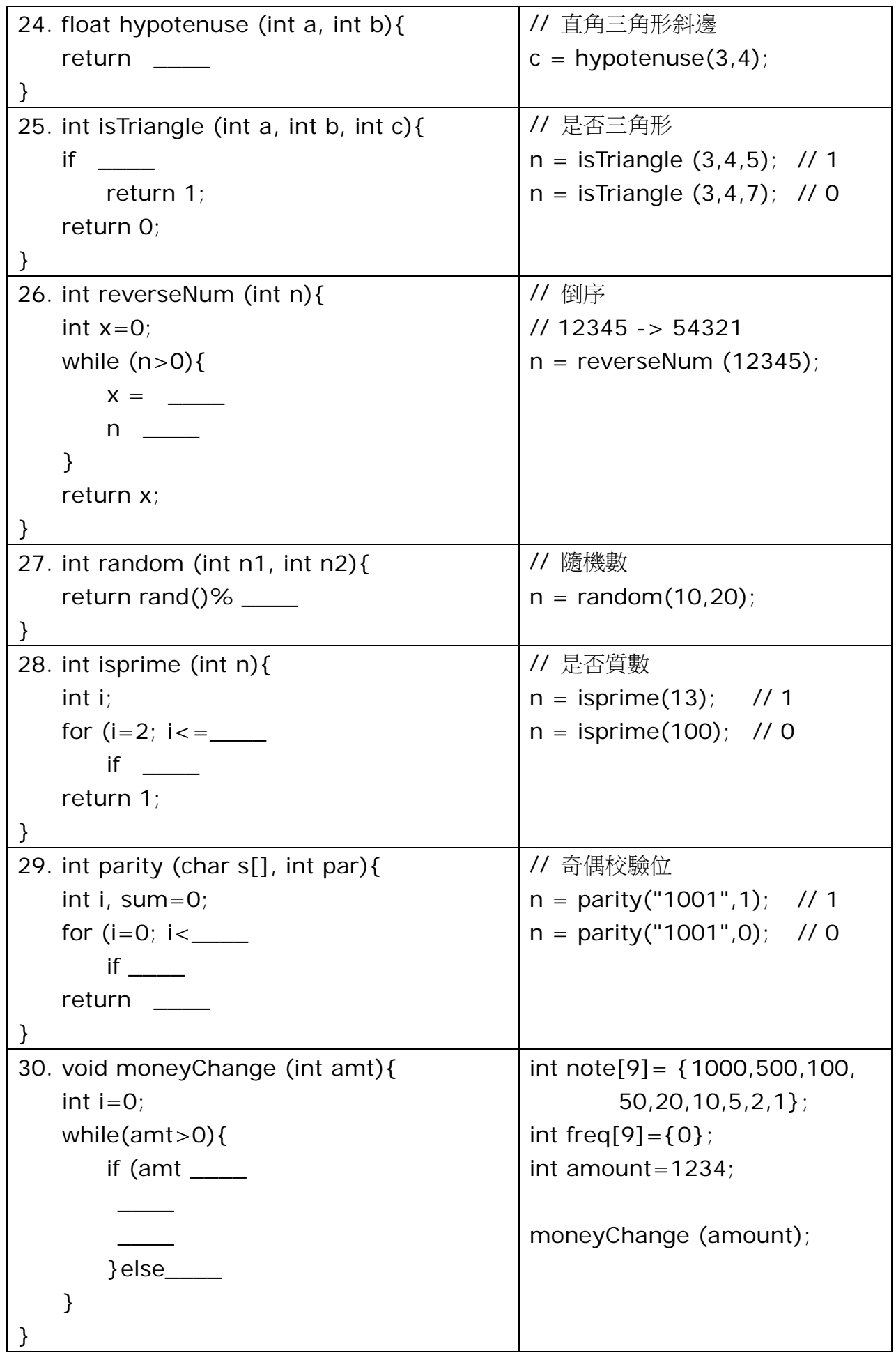

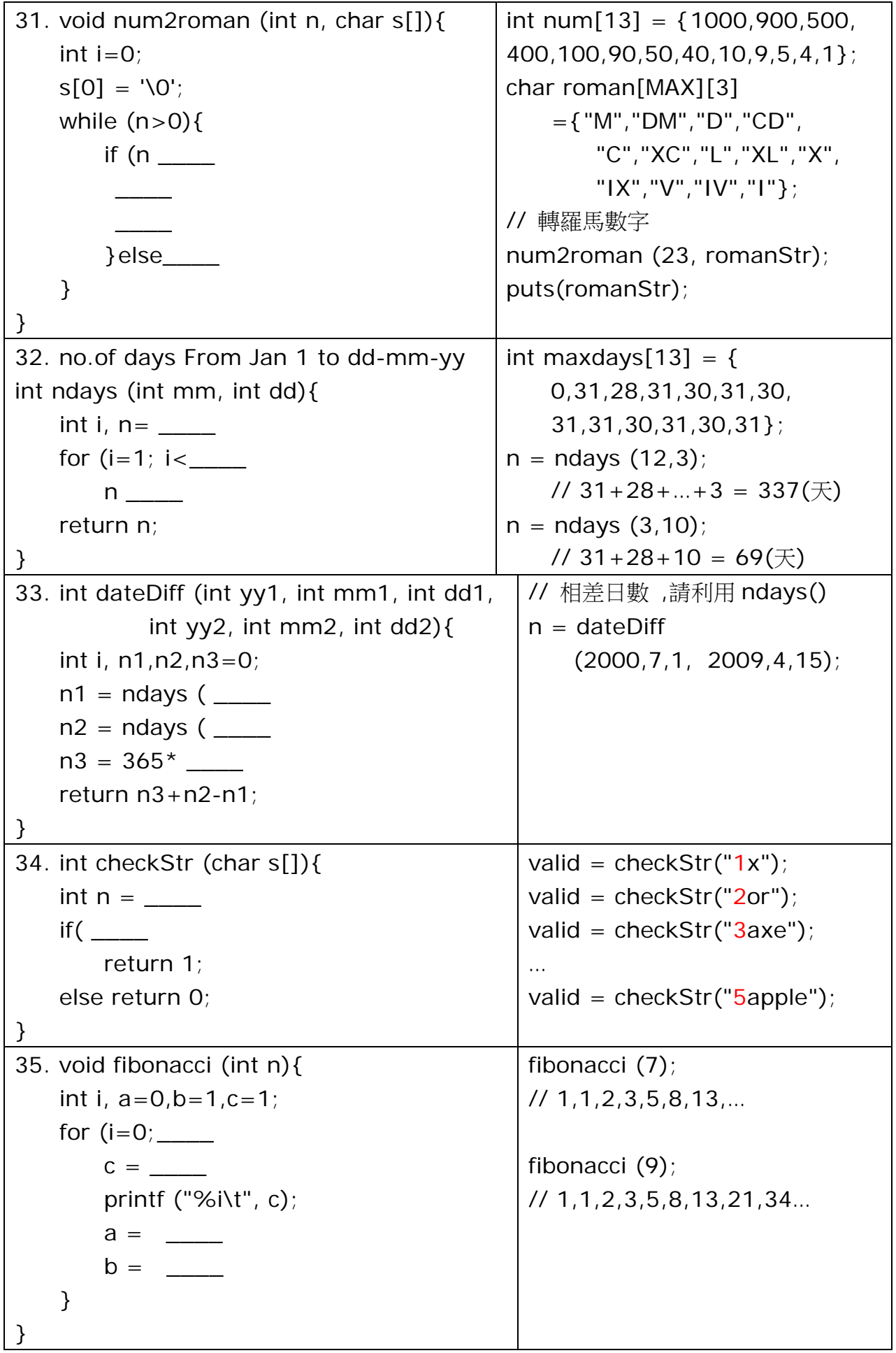

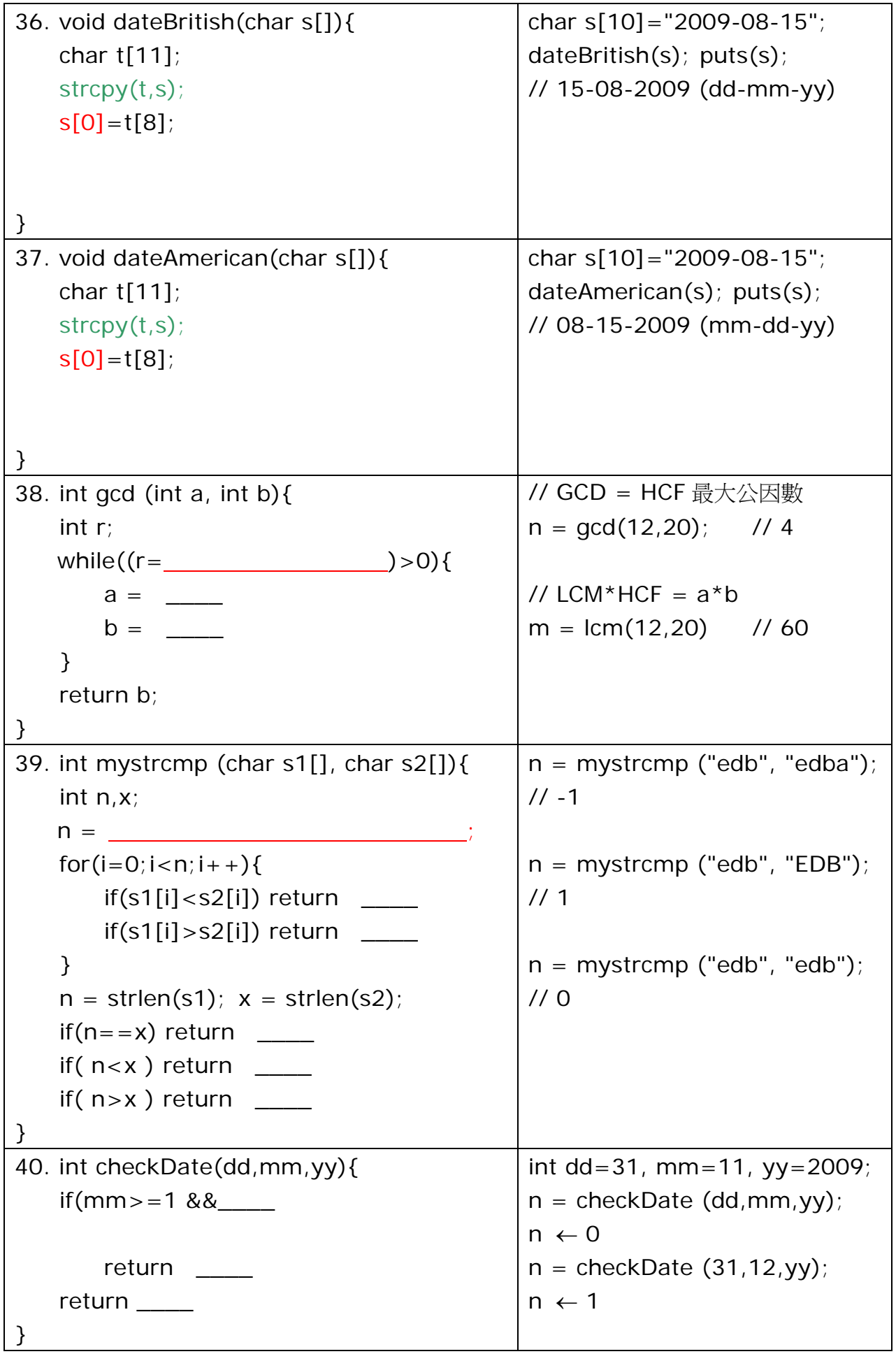

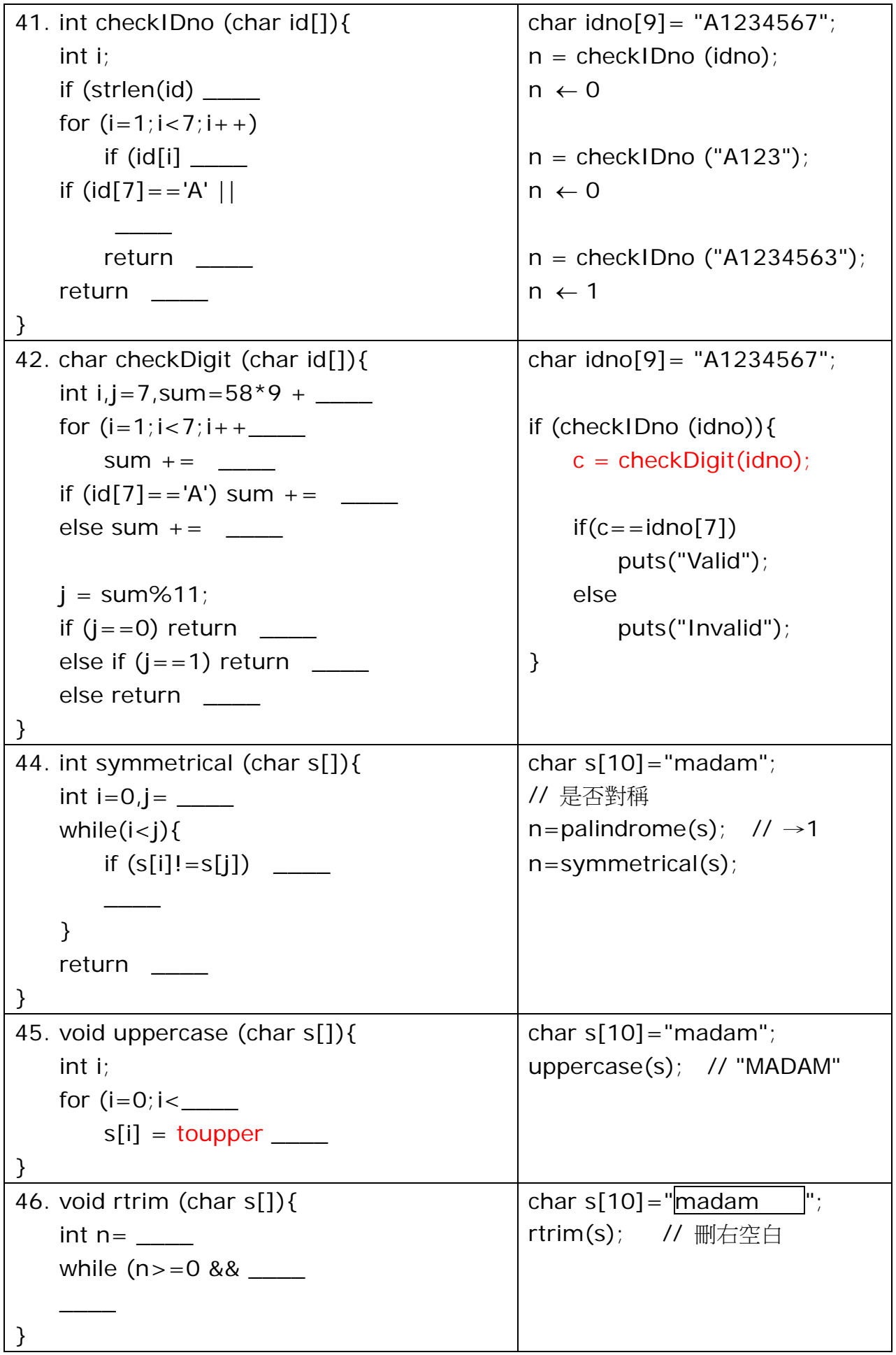

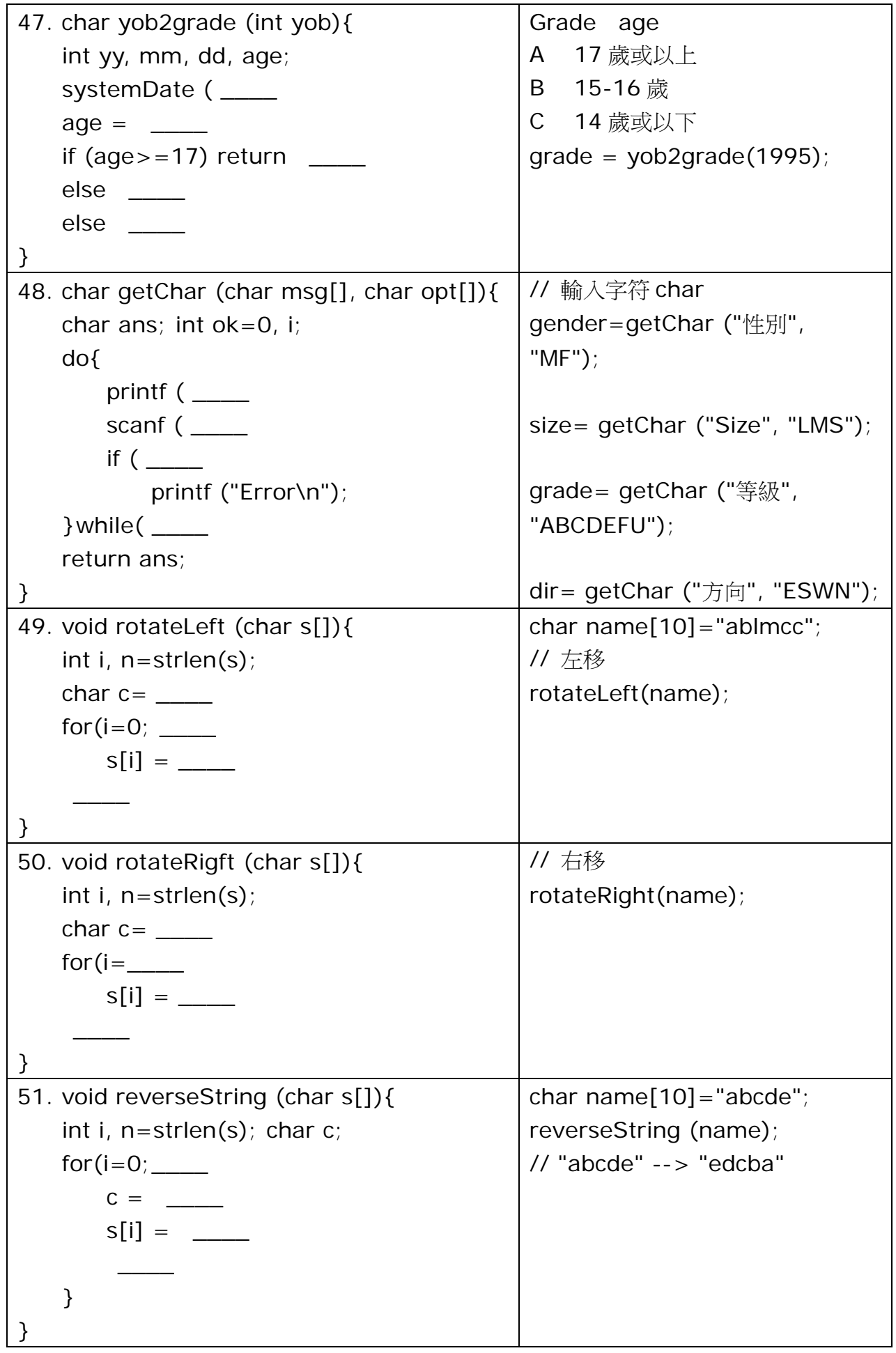

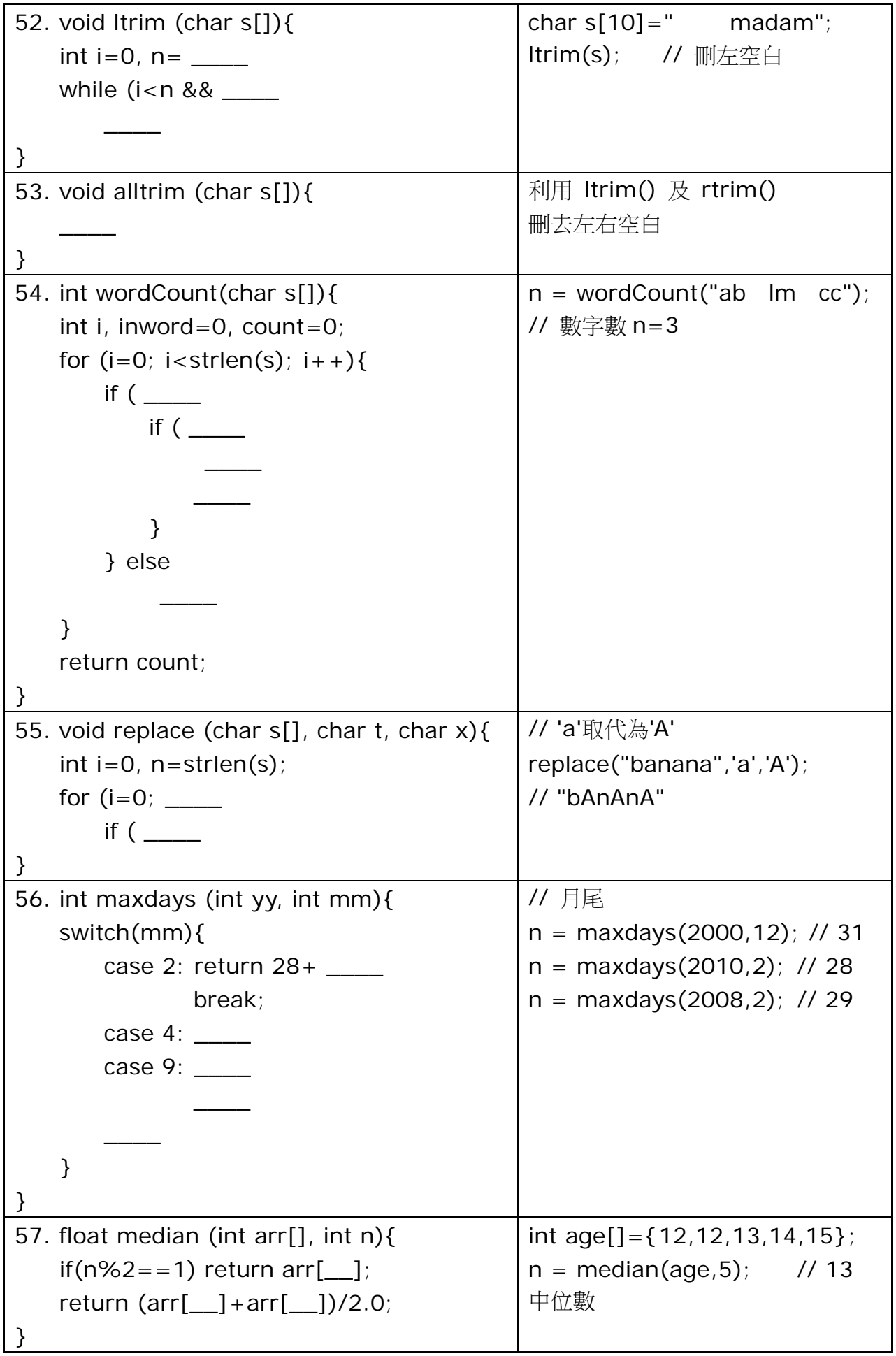

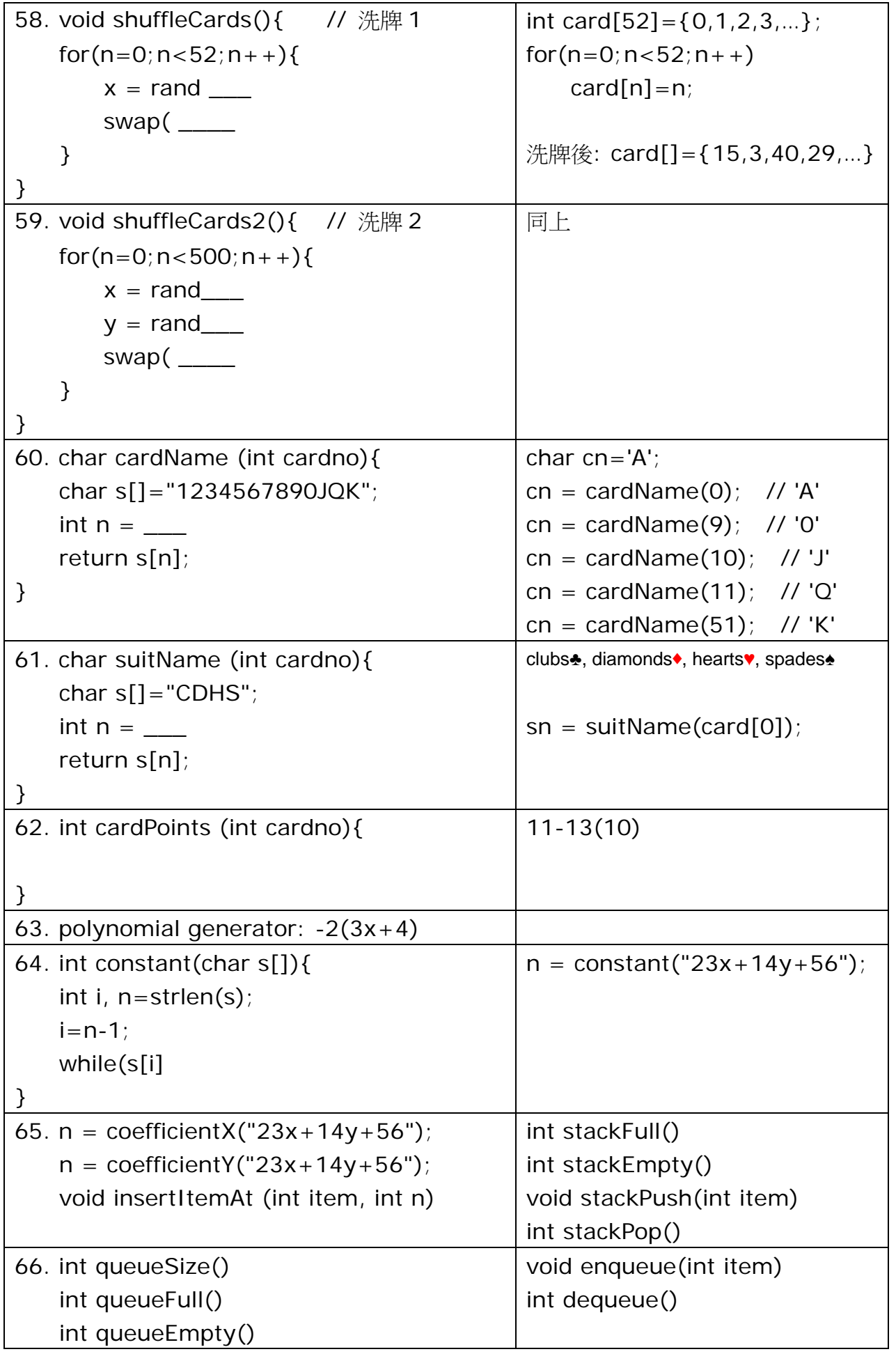

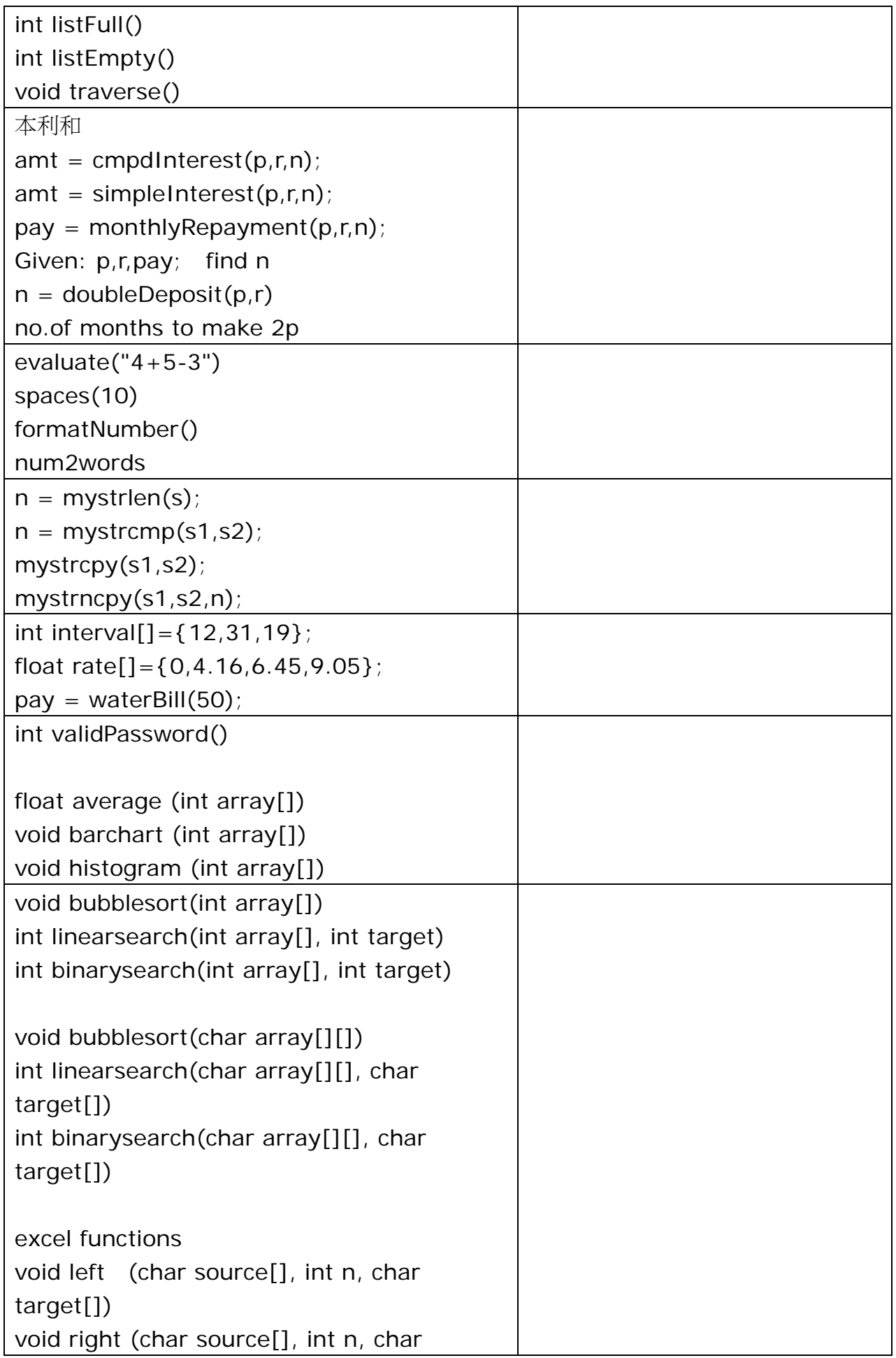

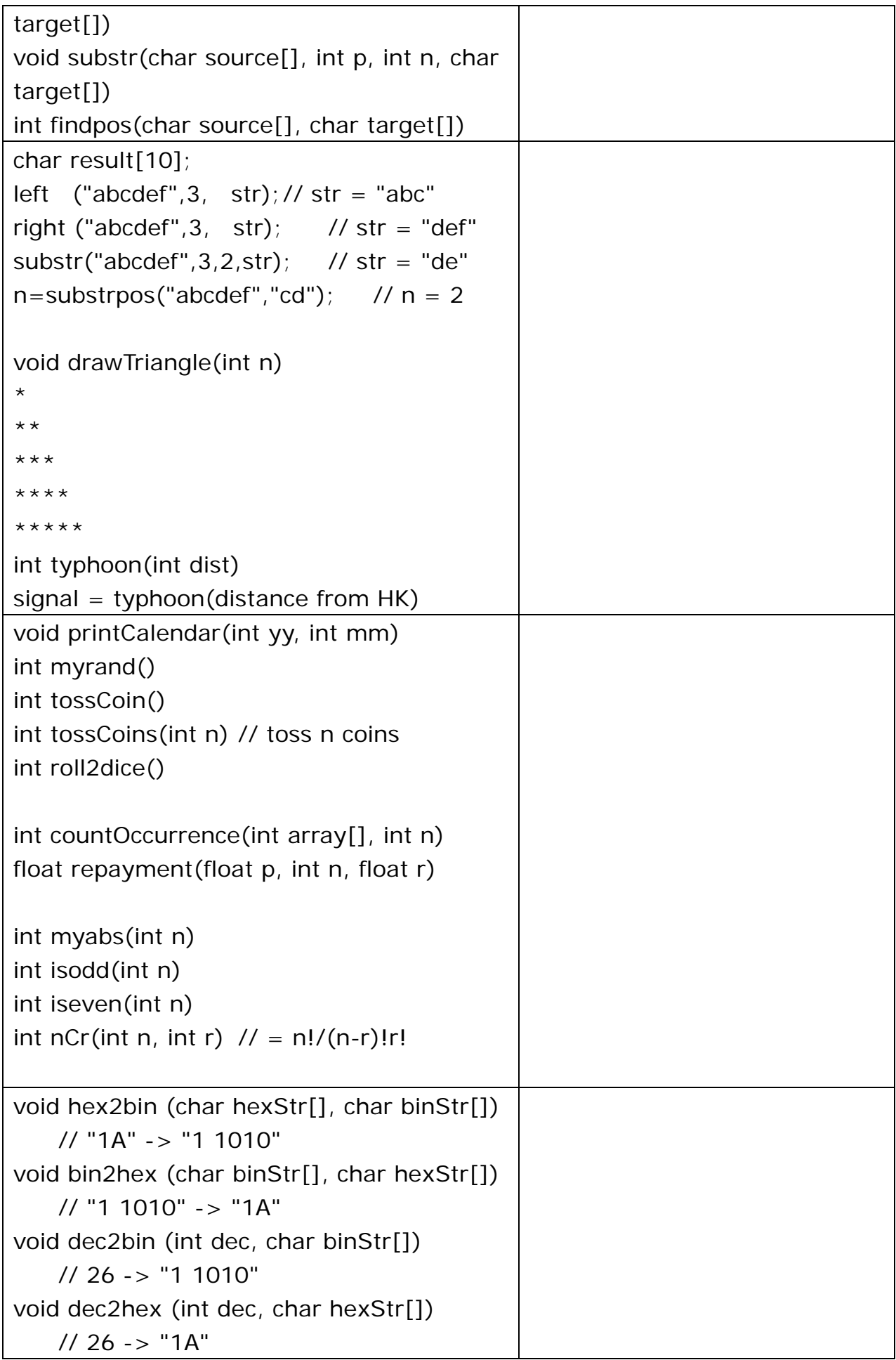

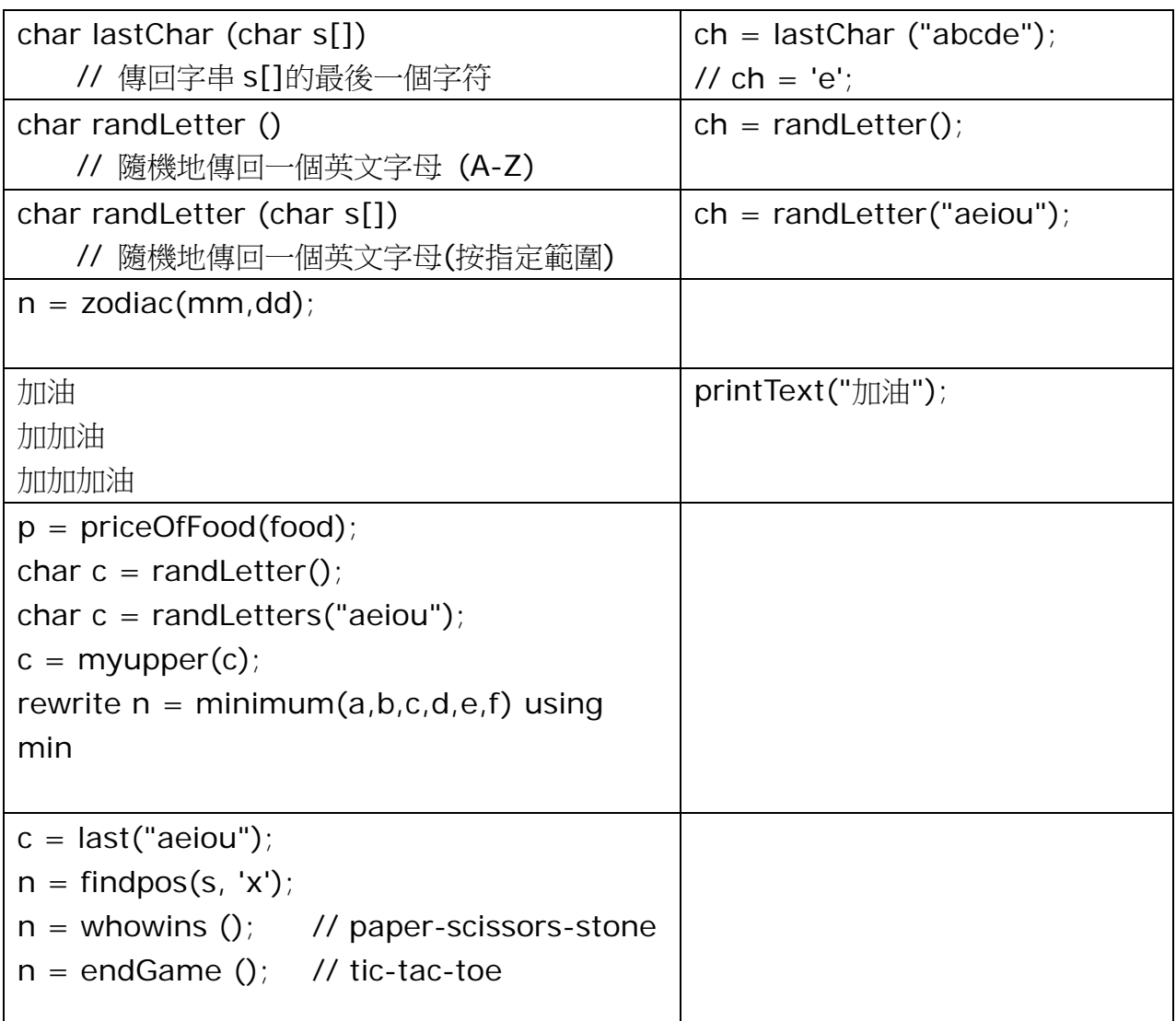

```
unix2dos(char s[]) 
mac2dos 
dos2unix 
list_dir(path) 
get_curr_dir() getcwd() 
gif2html 
file_compare(f1,f2) 
alpha_numeric(s) // eliminate all non-alpha-numeric chars from s 
                   deletes all the white spaces, punctuations and other special 
                   characters leaving and displaying only the letters and digits. 
void factorsOf (n) // factorsOf(12) : 1,2,3,4,6,12 
for(i=2;i<?;i++) if(n%i=-0) printf("%i",i);
```

```
// no.of working days(excluding Sundays & Saturdays) 
n = workdays(yy1,mm1,dd1,yy2,mm2,dd2);
```
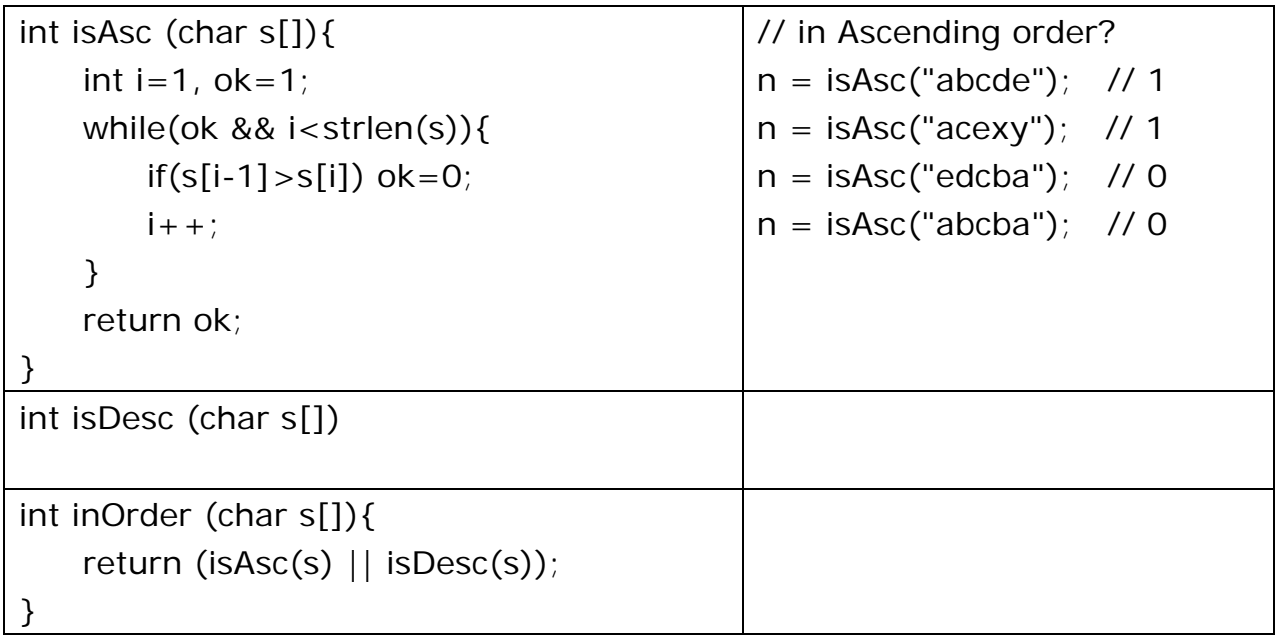